## Important info for subject module registration

During registration for your subject modules make sure to follow the correct path in KLIPS application "Registration Status". **Otherwise you might end up with no module** as KLIPS cannot process your registration correctly!

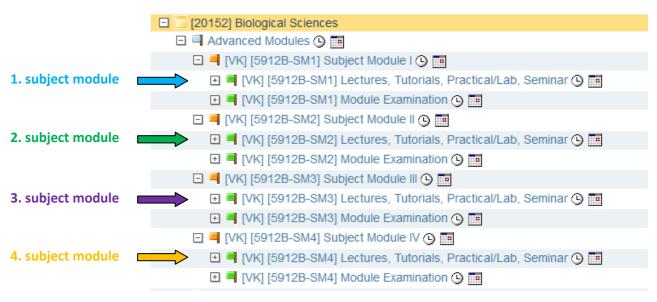

1. Subject module (usually 1<sup>st</sup> half of your 1<sup>st</sup> term)

Only choose "SM1 Lectures, Tutorials, Practical/Lab, Seminar" for all your prioritized courses

**2. Subject module** (usually 2<sup>nd</sup> half of your 1<sup>st</sup> term)

Only choose "SM2 Lectures, Tutorials, Practical/Lab, Seminar" for all your prioritized courses

3. Subject module (usually 1<sup>st</sup> half of your 2<sup>nd</sup> term)

Only choose "SM3 Lectures, Tutorials, Practical/Lab, Seminar" for all your prioritized courses

4. Subject module (usually 2<sup>nd</sup> half of your 2<sup>nd</sup> term)

Only choose "SM4 Lectures, Tutorials, Practical/Lab, Seminar" for all your prioritized courses